#### AIM USER GUIDE: STUDENT HOUSEHOLD

This AIM USER GUIDE PROVIDES INSTRUCTIONS FOR CREATING HOUSEHOLDS IN AIM/Infinite Campus. HOUSEHOLDS ARE ONLY REQUIRED IN AIM FOR SPECIAL STUDENTS. HOUSEHOLDS ARE CREATED IN AIM/Infinite Campus TO LINK STUDENTS, PARENTS/GUARDIANS AND ADDRESSES FOR IMPORT INTO SPECIAL EDUCATION FORMS.

HOUSEHOLDS ARE DEFINED AS THE GROUP OF ADULTS A STUDENT RESIDES WITH — AND STUDENTS MAY HAVE MULTIPLE HOUSEHOLDS. HOUSEHOLDS DEFINE LOCATION AND RELATIONSHIPS. FOLLOW THE STEPS IN THIS GUIDE TO SUCCESSFULLY CREATE HOUSEHOLDS.

# Student Household

AIM User Guide

This AIM User Guide provides instructions for creating households within AIM/Infinite Campus. Household data is only required for Special Education students. Households are created in AIM/Infinite Campus to link students, parents/guardians, and addresses for import into Special Education forms. Households are defined as the group of adults with which a student resides- and students may have multiple households. Households define location and relationships. Follow the steps in this guide to successfully create households.

# **Table of Contents**

| Creating Households                       | 2  |
|-------------------------------------------|----|
| STEP A – Enroll Students                  | 2  |
| STEP B – Add Adults                       | .2 |
| STEP C – Add Address                      | .2 |
| STEP E – AssembleHousehold                | .3 |
| STEP F – Contact Information (Optional)   | .4 |
| STEP G – Non-Household Members (Optional) | 4  |
| Removing Household Members                | 5  |
| Splitting Households                      | 5  |
| Adding a New Household Member             | 6  |
| Changing Household Address                | .7 |

# **Creating Households**

#### <u>STEP A – Enroll Students</u>

PATH: INDEX > STUDENT INFORMATION > STUDENT LOCATOR

Students must be enrolled before they can be added to households. Use the **Student Locator** or the **File Upload** method to enroll the student in the correct Grade and Calendar. See the <u>AIM New User Guide</u> for instructions on enrolling students.

#### <u>STEP B – Add Adults</u>

PATH: INDEX > CENSUS > ADD PERSON

Use the **Add Person** tool in the **Census** module to add adults that live in the student's household(s).

- 1. From the Index, expand Census and click Add Person.
- 2. Enter the person's last name and click Search.
  - a. If the person does not appear on the screen details, click **Create New Person** at the lower right-hand corner of the screen.
- 3. Enter Last Name, First Name and Gender.
- 4. Click Save.
- Repeat for all adults associated with the student's household(s).
   NOTE: Do not create students using the Add Person tool use the Student Locator.

#### <u>STEP C – Add Address</u>

PATH: INDEX > CENSUS > ADD ADDRESS

- 1. From the **Census** module, select the **Add Address** option to enter the student's household address.
- 2. Enter only the House/P.O. number.
- 3. Click Search.
  - a. If no match exists, click **New Address** at the lower righthand side of the screen.
- Complete the Address Information fields as applicable.
- Click Save at the lower righthand side of the screen. NOTE: For a P.O. Box, check P.O. Box, enter Number, City, State and Zip.
- **6.** Complete the **Address Information** fields as applicable.
- 7. Click Save at the lower righthand side of the screen.

| Last Name   | Name | State ID | Gender Birth Date % |
|-------------|------|----------|---------------------|
| First Name  |      |          |                     |
| Gender      | •    |          |                     |
| Birth Date  |      |          |                     |
| Middle Name |      |          |                     |
| SSN#        | -    |          |                     |
| State ID    |      |          |                     |
| Search      | 1>   |          |                     |
|             |      |          |                     |
|             |      |          |                     |
|             |      |          |                     |
|             |      |          |                     |
|             |      |          |                     |
|             |      |          |                     |
|             |      |          |                     |
|             |      |          |                     |
|             |      |          | Create New Student  |
|             |      |          |                     |

| Person Search Search for a person already tracked in Campus using the fields provided, red Last Name First Name Middle Name Birth Date Gender Search |
|----------------------------------------------------------------------------------------------------|
| First Name Middle Name Birth Date Gender                                                                                                    |
|                                                                                                    |

| Search for an add | ress already track | ed in Campus | using the fields pro | vided, required fie | elds are in red. |
|-------------------|--------------------|--------------|----------------------|---------------------|------------------|
| use/P.O. #        |                    |              |                      |                     |                  |
| eet Name          |                    |              |                      |                     |                  |
| eet Tag           |                    |              |                      |                     |                  |
| #                 |                    |              |                      |                     |                  |
| /                 |                    |              |                      |                     |                  |
| usehold Phone     | ) -                | ×            |                      |                     |                  |
| al Description    | PI I               |              |                      |                     |                  |
| earch             |                    |              |                      |                     |                  |
| our orr           |                    |              |                      |                     |                  |
|                   |                    |              |                      |                     |                  |

## STEP E – Assemble Household

PATH: CENSUS > Census Wizard

Use the **Census Wizard Tool** in the Census module to assemble the household.

- 1. From the Index, expand Census and click Census Wizard.
- 2. Under Person Search, enter the student's Last Name.
- 3. Click Search (under Person/ Address/Household Search).
- 4. Click the student's name from the **Census** Wizard Search Results.

| Person Search     | Household                           |
|-------------------|-------------------------------------|
| Last Name         |                                     |
| First Name        |                                     |
| Student Number    |                                     |
| Birth Date        |                                     |
| Gender 🛛          |                                     |
| Middle Name       |                                     |
| Suffix 🔹          |                                     |
| Address Search    |                                     |
| House/P.O. Number |                                     |
| Street Name       |                                     |
| Apt Number        |                                     |
| City              |                                     |
| Legal Description |                                     |
| Household Search  | Continue - Step 2 » Clear Household |
| Household Name    | Continue - Step 2 » Clear Household |
| Household Phone   |                                     |

- a. If the parent/guardian's name(s) also appear in the Search Results, click their name(s) to add them to the household.
- b. If the parent/guardian's name(s) are different than the student, enter their last name.

Hous Name Guye Brigg Brigg Smith

- 5. Click Search and add them to the household.
- 6. Enter the House/P.O. Number under Address Search.
- 7. Under Person/Address/Household Search, click Search.
- 8. Click the Address from the Census Wizard Search Results.
- **9.** If the student has more than one address, repeat the search and add the second address to the household.
- **10.** Verify that the following are in the household box:
  - i. Student
  - ii. Parent/guardian(s), and;
  - iii. Address(es)
- 11. Click Continue-Step 2.
- **12.** Enter **Household Phone Number** if you have one. If not, leave blank.
  - a. Enter **Start Date** for the **Address** and click **Mailing** (if applicable).
  - b. The **Private** check box does not suppress the information, it serves as a notice for the district that this address is private information and should not be served.
- 13. For multiple addresses, click Mailing and Secondary for aP.O. Box and nothing for the physical address.
- 14. Enter Start dates for all Household Members.
  NOTE: Students may live among more than one household (parents divorced, student in foster care, etc.). These students need two households created. A slight variation occurs when the student lives with one parent, but has visitation with another parent, in another town. In the second step of the Census Wizard, mark the student Secondary under Household Members this is the student's secondary household (this is not their primary residence).
- 15. Click Save & Continue- Step 3.

|        | e (Override)                                                                                                    |                                                                                                    |                                                                                                    |                                                                                                    | old Phone Nu<br>) 379 - 927                                                                                                    |                                                                                                    |          |           | P<br>(                                                                                                    | rivate                                                         |                                                                                                    |         |
|--------|----------------------------------------------------------------------------------------------------|----------------------------------------------------------------------------------------------------|----------------------------------------------------------------------------------------------------|----------------------------------------------------------------------------------------------------|----------------------------------------------------------------------------------------------------|----------------------------------------------------------------------------------------------------|----------|-----------|----------------------------------------------------------------------------------------------------|----------------------------------------------------------------|----------------------------------------------------------------------------------------------------|---------|
| d Loca | ations                                                                                                    |                                                                                                    |                                                                                                    |                                                                                                    |                                                                                                    |                                                                                                    |          |           |                                                                                                    |                                                                |                                                                                                    |         |
| eadov  | vlark Lane ,                                                                                                    | Lewistown M                                                                                                    | T 59457                                                                                                    | Start<br>06/05/2015                                                                                                    | End                                                                                                    |                                                                                                    |          | econdary  | Mailing                                                                                                    | Physical                                                       |                                                                                                    |         |
| d Men  | nbers                                                                                                    |                                                                                                    |                                                                                                    |                                                                                                    |                                                                                                    |                                                                                                    |          |           |                                                                                                    |                                                                |                                                                                                    |         |
|        |                                                                                                    | Birthdate                                                                                                    | Gend                                                                                                    | er Start                                                                                                    |                                                                                                    | End                                                                                                    |          | Private   | Sec                                                                                                    | ondary                                                         |                                                                                                    |         |
| ecia   |                                                                                                    | 12/01/2009                                                                                                    | F                                                                                                    | 06/05/20                                                                                                    | 15 💿                                                                                                    |                                                                                                    | -        |           |                                                                                                    |                                                                |                                                                                                    |         |
| muel   |                                                                                                    |                                                                                                    | М                                                                                                    | 06/05/20                                                                                                    | 15 1                                                                                                    |                                                                                                    |          |           |                                                                                                    |                                                                |                                                                                                    |         |
| rlv    |                                                                                                    |                                                                                                    | F                                                                                                    | 06/05/20                                                                                                    | 15 🔲                                                                                                    | -                                                                                                    |          |           |                                                                                                    |                                                                |                                                                                                    |         |
| ne Wi  | illiam                                                                                                    | 05/28/2012                                                                                                    | м                                                                                                    | 04/04/20                                                                                                    |                                                                                                    |                                                                                                    |          |           |                                                                                                    |                                                                |                                                                                                    |         |
|        |                                                                                                    | 00/20/2012                                                                                                    |                                                                                                    | 04/04/20                                                                                                    | 17 📑                                                                                                    |                                                                                                    |          |           |                                                                                                    |                                                                |                                                                                                    |         |
|        |                                                                                                    |                                                                                                    |                                                                                                    |                                                                                                    |                                                                                                    |                                                                                                    | S        | ave & Cor | ntinue - !                                                                                                    | Step 3 »                                                       |                                                                                                    |         |
| -      | _                                                                                                    | _                                                                                                    | -                                                                                                    | _                                                                                                    | _                                                                                                    | _                                                                                                    | _        |           |                                                                                                    |                                                                | _                                                                                                    | -       |
|        |                                                                                                    | to Briggs, Carly                                                                                                    | Question                                                                                                    | Patricia                                                                                                    |                                                                                                    | 01-4 0-4                                                                                                    | 5.40     |           |                                                                                                    | and the second                                                 | Durin                                                                                                    | Diate   |
|        | Name<br>Briggs, Samu                                                                                                    | Birthdate                                                                                                    | м                                                                                                    | Relationship<br>Spouse                                                                                                    | • 6                                                                                                    |                                                                                                    | End Da   |           |                                                                                                    | rdian Mailing                                                  |                                                                                                    |         |
|        | Name<br>Briggs, Samu<br>Guyer, Feleci                                                                                                    | Birthdate<br>el<br>a 12/01/20                                                                                                    | M<br>)9 F                                                                                                    | Spouse<br>Mother                                                                                                    | • 🖻                                                                                                    | 05/08/2017<br>06/05/2015                                                                                                    |          |           |                                                                                                    |                                                                | _<br>•                                                                                                    |         |
|        | Name<br>Briggs, Samu<br>Guyer, Feleci<br>Smith, Shane                                                                                                    | Birthdate<br>a 12/01/20/<br>William 05/28/20                                                                                                    | M<br>19 F<br>12 M                                                                                                    | Spouse                                                                                                    | • 🖻                                                                                                    | 05/08/2017                                                                                                    |          |           |                                                                                                    |                                                                |                                                                                                    |         |
|        | Name<br>Briggs, Samu<br>Guyer, Feleci<br>Smith, Shane                                                                                                    | Birthdate<br>el<br>a 12/01/20                                                                                                    | M<br>19 F<br>12 M                                                                                                    | Spouse<br>Mother                                                                                                    | • 🖻                                                                                                    | 05/08/2017<br>06/05/2015                                                                                                    |          |           |                                                                                                    |                                                                |                                                                                                    |         |
|        | Name<br>Briggs, Samu<br>Guyer, Feleci<br>Smith, Shane<br>Relationships                                                                                                    | Birthdate<br>a 12/01/200<br>William 05/28/200<br>s to Briggs, Samur                                                                                                    | M<br>19 F<br>12 M                                                                                                    | Spouse<br>Mother<br>Mother                                                                                                    | • 8                                                                                                    | 05/08/2017<br>06/05/2015<br>04/04/2017                                                                                                    |          |           |                                                                                                    | •                                                              |                                                                                                    |         |
|        | Name<br>Briggs, Samu<br>Guyer, Feleci<br>Smith, Shane<br>Relationships<br>Name<br>Briggs, Carly<br>Guyer, Feleci                                                                                                    | Birthdate<br>let<br>a 12/01/20/<br>William 05/28/20<br>s to Briggs, Samur<br>Birthdate<br>a 12/01/20/                                                                                | M<br>19 F<br>12 M<br>13 Gender<br>F<br>19 F                                                                                                    | Spouse<br>Mother<br>Mother<br>Relationship                                                                                     | • 8                                                                                                    | 05/08/2017<br>06/05/2015<br>04/04/2017<br>Start Date<br>05/08/2017                                                                                                    | End Da   | te Se     | q Gua                                                                                                    | •                                                              | Portal                                                                                                    | Private |
| wisto  | Name<br>Briggs, Samu<br>Guyer, Feleci<br>Smith, Shane<br>Relationships<br>Name<br>Briggs, Carly<br>Guyer, Feleci                                                                                                    | Birthdate<br>el<br>a 12/01/200<br>William 05/28/200<br>s to Briggs, Samur<br>Birthdate                                                                                               | M<br>19 F<br>12 M<br>13 Gender<br>F<br>19 F                                                                                                    | Spouse<br>Mother<br>Mother<br>Relationship<br>Spouse                                                                           | • 10<br>• 10<br>• 10<br>• 10                                                                                                    | 05/08/2017<br>06/05/2015<br>04/04/2017<br>Start Date<br>05/08/2017                                                                                                    | End Da   | te Se     | q Gua                                                                                                    | e dian Mailing                                                 | Portal                                                                                                    | Private |
| wiste  | Name<br>Briggs, Samu<br>Guyer, Feleci<br>Smith, Shane<br>Relationships<br>Name<br>Briggs, Carly<br>Guyer, Feleci<br>Smith, Shane<br>Relationships                                                                                             | Birthdate<br>el<br>a 12/01/20/<br>William 05/28/20/<br>s to Briggs, Samu<br>Birthdate<br>a 12/01/20/<br>William 05/28/20/<br>s to Guyer, Felecia                                     | M<br>19 F<br>12 M<br>Gender<br>F<br>19 F<br>12 M                                                                                                    | Spouse<br>Mother<br>Mother<br>Relationship<br>Spouse<br>Father<br>Father                                                       | • 10<br>• 10<br>• 10<br>• 10                                                                                                    | 05/08/2017           06/05/2015           04/04/2017           Start Date           05/08/2017           06/05/2015           06/05/2017           06/05/2015           06/05/2017           06/05/2015           04/04/2017                                                                                                    | End Da   | te Se     | q Gua                                                                                                    | rdian Mailing                                                  | Portal                                                                                                    | Private |
| wiste  | Name<br>Briggs, Samu<br>Guyer, Feleci<br>Smith, Shane<br>Relationships<br>Briggs, Carly<br>Guyer, Feleci<br>Smith, Shane<br>Relationships<br>Name                                                                                             | Birthdate<br>lel<br>a 12/01/201<br>William 05/28/20<br>e to Briggs, Samu<br>Birthdate<br>a 12/01/201<br>William 05/28/20                                                             | M<br>19 F<br>12 M<br>Gender<br>F<br>19 F<br>12 M<br>Gender                                                                                                    | Spouse<br>Mother<br>Mother<br>Relationship<br>Spouse<br>Father<br>Father<br>Relationship                                       |                                                                                                    | 05/08/2017           06/05/2015           04/04/2017           Start Date           05/08/2017           05/08/2017           05/08/2017           06/05/2015           06/05/2015           04/04/2017                                                                                                    | End Da   | te Se     | q Gua                                                                                                    | rdian Mailing                                                  | Portal                                                                                                    | Private |
| wiste  | Name<br>Briggs, Samu<br>Guyer, Feleci<br>Smith, Shane<br>Briggs, Carly<br>Guyer, Feleci<br>Smith, Shane<br>Relationships<br>Name<br>Briggs, Carly                                                                                             | Birthdale<br>lel<br>a 12/01/20<br>William 05/28/20<br>b to Briggs, Samu-<br>Birthdale<br>a 12/01/20<br>William 05/28/20<br>b to Guyer, Felecia<br>Birthdale                          | M<br>19 F<br>12 M<br>Gender<br>F<br>19 F<br>12 M                                                                                                    | Spouse<br>Mother<br>Mother<br>Relationship<br>Spouse<br>Father<br>Father<br>Relationship<br>Mother                             |                                                                                                    | 05/08/2017           06/08/2017           06/05/2015           06/05/2015           06/05/2015           06/05/2015           06/05/2015           06/05/2015           06/05/2015           06/05/2015           06/05/2015           06/05/2015           06/05/2015           06/05/2015           06/05/2015           06/05/2015                                                                                                   | End Da   | te Se     | q Gua                                                                                                    | rdian Mailing<br>V<br>V<br>rdian Mailing                       | Portal                                                                                                    | Private |
| wiste  | Name<br>Briggs, Samu<br>Guyer, Feleci<br>Smith, Shane<br>Briggs, Carly<br>Guyer, Feleci<br>Smith, Shane<br>Relationships<br>Name<br>Briggs, Carly<br>Briggs, Samu                                                                             | Birthdale<br>lel<br>a 12/01/20<br>William 05/28/20<br>b to Briggs, Samu-<br>Birthdale<br>a 12/01/20<br>William 05/28/20<br>b to Guyer, Felecia<br>Birthdale                          | M<br>19 F<br>12 M<br>Gender<br>F<br>19 F<br>12 M<br>Gender<br>F<br>M                                                                                                    | Spouse<br>Mother<br>Mother<br>Relationship<br>Spouse<br>Father<br>Father<br>Relationship<br>Mother<br>Father                   |                                                                                                    | Y         05/08/2017           Y         06/05/2015           Y         06/05/2015           Y         05/08/2017           Y         05/08/2017           Y         06/05/2015           Y         06/05/2015           Y         06/05/2015           Y         06/05/2015           Y         06/05/2015           Y         06/05/2015           Y         06/05/2015                                                               | End Da   | te Se     | q Gua                                                                                                    | rdian Mailing<br>V<br>V<br>rdian Mailing<br>V<br>V             | Portal                                                                                                    | Private |
| wiste  | Name<br>Briggs, Samu<br>Guyer, Feleci<br>Smith, Shane<br>Relationshipp<br>Name<br>Briggs, Carly<br>Guyer, Feleci<br>Smith, Shane<br>Briggs, Carly<br>Briggs, Samu<br>Smith, Shane                                                             | Birthdate<br>el<br>a 1201/201<br>William 05/28/20<br>to Briggs, Samu<br>Birthdate<br>a 1201/201<br>William 05/28/20<br>to Guyer, Felecia<br>Birthdate<br>el<br>William 05/28/20      | M<br>19 F<br>12 M<br>Gender<br>F<br>19 F<br>12 M<br>Gender<br>F<br>M<br>12 M                                                                                                    | Spouse<br>Mother<br>Mother<br>Relationship<br>Spouse<br>Father<br>Father<br>Relationship<br>Mother                             |                                                                                                    | 05/08/2017           06/08/2017           06/05/2015           06/05/2015           06/05/2015           06/05/2015           06/05/2015           06/05/2015           06/05/2015           06/05/2015           06/05/2015           06/05/2015           06/05/2015           06/05/2015           06/05/2015           06/05/2015                                                                                                   | End Da   | te Se     | q Gua                                                                                                    | rdian Mailing<br>V<br>V<br>rdian Mailing                       | Portal                                                                                                    | Private |
| wiste  | Name<br>Briggs, Samu<br>Guyer, Feleci<br>Smith, Shane<br>Relationshipp<br>Name<br>Briggs, Carly<br>Guyer, Feleci<br>Smith, Shane<br>Briggs, Carly<br>Briggs, Samu<br>Smith, Shane                                                             | Birthdate<br>el<br>a 12201/200<br>Birthdate<br>a 1201/20<br>William 05/28/20<br>birthdate<br>a 1201/20<br>William 05/28/20<br>birthdate<br>el<br>William 05/28/20<br>to Smith, Shane | M<br>19 F<br>12 M<br>Gender<br>F<br>19 F<br>12 M<br>Gender<br>F<br>M<br>12 M                                                                                                    | Spouse<br>Mother<br>Mother<br>Mother<br>Relationship<br>Father<br>Father<br>Father<br>Sibling                                  | * 84<br>* 84<br>* 84<br>* 84<br>* 84<br>* 84<br>* 84<br>* 84                                                                                                    | 7         05/08/2017           7         06/05/2015           7         04/04/2017           7         05/08/2017           7         05/08/2017           7         05/08/2017           7         06/05/2015           7         06/05/2015           7         06/05/2015           7         06/05/2015           7         06/05/2015           7         06/05/2015           7         06/05/2015           7         06/05/2015 | End Da   | te Se     | q Gua                                                                                                    | rdian Mailing<br>V<br>V<br>rdian Mailing<br>V<br>V             | Portal                                                                                                    | Private |
| wiste  | Name<br>Briggs, Samu<br>Guyer, Feleci<br>Smith, Shane<br>Relationshipp<br>Name<br>Briggs, Carly<br>Guyer, Feleci<br>Smith, Shane<br>Briggs, Carly<br>Briggs, Carly<br>Briggs, Samu<br>Smith, Shane<br>Relationshipp                           | Birthdate<br>el<br>a 12201/200<br>Birthdate<br>a 1201/20<br>William 05/28/20<br>birthdate<br>a 1201/20<br>William 05/28/20<br>birthdate<br>el<br>William 05/28/20<br>to Smith, Shane | M<br>19 F<br>12 M<br>Gender<br>F<br>19 F<br>12 M<br>Gender<br>F<br>M<br>12 M<br>William                                                                                                    | Spouse<br>Mother<br>Mother<br>Mother<br>Spouse<br>Father<br>Father<br>Sibling<br>Soling                                        | * 84<br>* 84<br>* 84<br>* 84<br>* 84<br>* 84<br>* 84<br>* 84                                                                                                    | \$1000000000000000000000000000000000000                                                                                                    | End Date | te See    | q Guardian I                                                                                                  | rdian Mailing<br>V<br>V<br>rdian Mailing<br>V<br>V             | Portal                                                                                                    | Private |
| viste  | Name<br>Briggs, Samu<br>Guyer, Feleci<br>Smith, Shane<br>Relationships<br>Briggs, Carly<br>Guyer, Feleci<br>Smith, Shane<br>Briggs, Carly<br>Briggs, Carly<br>Briggs, Samu<br>Smith, Shane<br>Relationships<br>Name                           | Birthdate<br>el<br>a 1201202<br>William 052820<br>to Briggs, Samue<br>Birthdate<br>el<br>William 052820<br>Birthdate<br>Birthdate<br>Birthdate<br>F                                  | M<br>19 F<br>12 M<br>Gender<br>F<br>19 F<br>12 M<br>Gender<br>F<br>M<br>12 M<br>William                                                                                                    | Spouse<br>Mother<br>Mother<br>Mother<br>Spouse<br>Father<br>Father<br>Father<br>Sibing                                         | • 100<br>• 100<br>• 100  | \$1000000000000000000000000000000000000                                                                                                    | End Date | te Sec    | q Guai                                                                                                    | rdian Mailing<br>V<br>V<br>rdian Mailing<br>V<br>Mailing Ports | Portal Portal P | Private |
| wiste  | Name<br>Briggs, Samu<br>Guyer, Feleci<br>Smith, Shane<br>Relationships<br>Darings, Carly<br>Guyer, Feleci<br>Smith, Shane<br>Briggs, Carly<br>Briggs, Carly<br>Briggs, Samu<br>Smith, Shane<br>Relationships<br>Name<br>Relationships<br>Name | Birthdate<br>el<br>a 1201202<br>William 052820<br>to Briggs, Samue<br>Birthdate<br>el<br>William 052820<br>Birthdate<br>Birthdate<br>Birthdate<br>F                                  | M<br>19 F<br>12 M<br>Gender<br>F<br>12 M<br>12 M<br>Gender<br>F<br>M<br>12 M<br>Moter Relations<br>Moter Moter Relations<br>Moter Relations<br>Moter Moter | Spouse<br>Mother<br>Mother<br>Mother<br>Relationship<br>Spouse<br>Father<br>Father<br>Father<br>Sibing<br>ionship<br>her<br>er | • (a)<br>• (b)<br>• (b)• | \$1000000000000000000000000000000000000                                                                                                    | End Date | te Se     | q Gua<br>q Gua<br>Q Gua<br>Q Gua<br>Q Gua<br>Q Gua<br>Q Gua<br>Q Gua<br>Q Q Q Q Q Q Q Q Q Q Q Q Q Q Q Q Q Q Q | rdian Mailing<br>V<br>V<br>dian Mailing<br>V<br>Mailing Portz  | I Portal I Portal I I Portal I I I I I I I I I I I I I I I I I I I                                                                                                    | Private |

#### 16. Find the line that says Relationships to Student.

#### 17. Complete Relationship, Start Date and mark the boxes for Guardian, Mailing and Portal as appropriate.

18. Click Save & Done.

**NOTE:** Only complete this information for the student. <u>Do not</u> complete this information for adult household members.

# STEP F – Contact Information (Optional)

Contact information, including phone and/or email, may be added to individual household members. This also allows the information to be included in **Special Education** forms.

- 1. Click the Search tab.
- 2. Select All People.
- 3. Enter the person's last name and click Go.
- 4. Click the name of the person under Search Results.
- 5. Scroll down to the Personal Contact Information section and enter phone number(s) and/or email.

ID History

Person Documents

Start Date

06/30/2010 P

03/30/2007

03/30/2007

Start Date

-

Enrollments

End Date

· .

•

Birth Date

Relationships

Start Date

Enroliments

End Date

End Date

1°

Search for a person already tracked in Campus using the fields provided, from the list or click on Create New Person

**\*** 

1

**\*** 

iπ)

Relationships

Fees

Sibling

Sibling

Households

Relationships within the \*\*Primary Household Relationships

Relationships within the \*\*Primary Household Relationships

Relationship

Identities

Myers , Ruby K

Dubbs . Traci P

Myers , Ruby K

Foucher Christins F

Smith , Andrew (Drew) D M

New Non-Household Relationship

6. Click Save.

# STEP G – Non-Household Members (Optional)

Adults not residing in the student's household may be associated with the student. As an emergency contact, for example.

- 1. Click the Search tab.
- 2. Select All People.
- 3. Enter the student's last name.
- 4. Click Go. Click the student's name from Search Results. (The Demographics tab should be the first tab visible, if not, return to the Index, expand Census and click People).
- 5. Click the Relationships tab.
- 6. Click New Non-Household Relationship.
- 7. Enter the person's last name and click Search.
- If the person already exists, click the name to add them to the household. If the person does not exist, click Create New Person and enter Last Name, First Name and Gender.
- 9. Click Save.

#### After adding the person:

- 1. Close the Person Search box by clicking the X in the upper corner.
- 2. The person should now appear in the Non-Household Relationships field if you added them appropriately.
- **3.** Select the **Relationship** type from the drop-down box.
- Enter Start Date (Check Guardian, Mailing, and Portal, if appropriate.)
- 5. Click Save.

Demographics

Identities

Non-Household Relationships

Gender Relationship

New Non-Household Relationship

Households

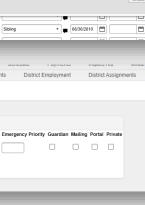

# Removing Household Members

Household members should never be deleted – unless they were added in error.

- 1. Click the Search tab.
- 2. Select Household from the drop-down box.
- **3.** Enter the last name of the household or student. Click **Go.**
- 4. Click the Members tab.
- **5.** Click the name of the member to remove from the household.
- 6. Enter an End Date and click Save.
- A box will appear asking which of three options are preferred: Keep the Relationships, End the relationships with an end date, or Delete the Relationships. Select the appropriate options and click OK. When prompted, choose the appropriate action.

| usehold Relationships                                                                                                    |             |  |
|----------------------------------------------------------------------------------------------------|-------------|--|
| You are about to end the household membership for Abbigale Beebe in this household. What would a<br>do with the household relationships. | rou like to |  |
| Keep the relationships.     (You can manually end or delete these relationships later.)                                                  |             |  |
| End the relationships by adding an end date.     05/28/2020                                                                              |             |  |
| O Delete the relationships.<br>(Warning: this will leave no historical record of these relationships.)                                   |             |  |
| Ok Cancel                                                                                                    |             |  |
|                                                                                                    |             |  |

#### Splitting Households

If a student's household separates into two distinct households, create a new household for the *exiting* parent.

- **1.** First, exit the leaving parent from the household following the instructions above for removing a household member.
- 2. The End Date should be at least yesterday for two separate households to appear in the Search Results.
- **3.** When prompted to select which of the three options for removing the person, choose **Keep the relationships.**
- 4. Click OK.
- 5. Follow the instructions from Step B above so the student will have two separate households.

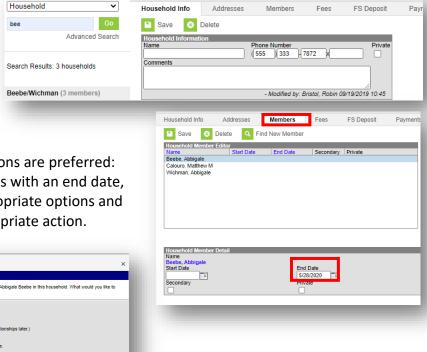

Phone: (555)333-7872

# Adding a New Household Member

Scenario: Student enrolls in Kindergarten – has an older sibling in Special Education. Process: Add student to an existing household.

- 1. Select the Index Tab.
- 2. Select Census then Census Wizard.
- **3.** Under Person Search, enter the parent's last name.
- **4.** Select the **Search** button at the bottom of the search criteria list.
- 5. A list of households will appear to the left under the Search Tab. Select the Household name under the search results on the left and the entire household will pop into the white box for Editing an Existing Household.
- 6. Enter the Last and First Name of the student you want to add to this household and again, click the **Search** button at the bottom of the list.

**NOTE:** If no match is found, return to the **Student Locator** and enroll the student first. Then start back at step one above.

- Select the student's name and the student will be listed in the Household. Select: Continue – Step 2.
- Enter start date for new household member and click: Save & Continue – Step 3.
- **9.** Enter the *Start Date* for the new student. (All members must have start dates.)
- 10. Only under the section entitled *Relationships* to (New Student Name) enter the relationships <u>to</u> that student. All other relationship boxes will auto-populate. Click Save & Done.

**NOTE:** The screen will flash, but it will not take you out. You can click *Save & Done* as often as you like, but you will have to click out of this screen by going to another place in the product.

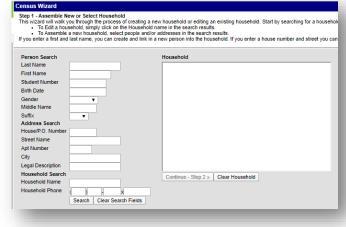

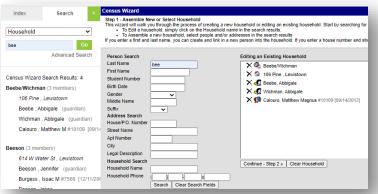

|                                                                                                    | gs, Carly                                                |                                    |                                             |       |                |                                                  |   |          |         |                     |                                  |                                                  |         |
|----------------------------------------------------------------------------------------------------|----------------------------------------------------------|------------------------------------|---------------------------------------------|-------|----------------|--------------------------------------------------|---|----------|---------|---------------------|----------------------------------|--------------------------------------------------|---------|
| Name                                                                                                    | Birthdate                                                | Gender                             | Relationship                                |       |                | Start Date                                       |   | End Date | Seq     | Guardian            | Mailing                          | Portal                                           | Private |
| Briggs, Samuel                                                                                                    |                                                          | м                                  | Spouse                                      | •     | B              | 05/08/2017                                       | - |          |         |                     |                                  |                                                  |         |
| Guyer, Felecia                                                                                                    | 12/01/2009                                               | F                                  | Mother                                      | •     | B              | 06/05/2015                                       |   |          |         |                     | <b>v</b>                         |                                                  |         |
| Smith, Shane William                                                                                                    | 05/28/2012                                               | м                                  | Mother                                      | •     | Þ              | 04/04/2017                                       |   |          |         |                     |                                  |                                                  |         |
| Relationships to Brig                                                                                                    | gs, Samuel                                               |                                    |                                             |       |                |                                                  |   |          |         |                     |                                  |                                                  |         |
| Name                                                                                                    | Birthdate                                                | Gender                             | Relationship                                |       |                | Start Date                                       |   | End Date | Seq     | Guardian            | Mailing                          | Portal                                           | Private |
| Briggs, Carly                                                                                                    |                                                          | F                                  | Spouse                                      | •     | B              | 05/08/2017                                       |   |          | -       |                     |                                  |                                                  |         |
| Guyer, Felecia                                                                                                    | 12/01/2009                                               | F                                  | Father                                      | •     | B              | 06/05/2015                                       |   |          |         | 1                   | •                                | 1                                                |         |
| Smith, Shane William                                                                                                    | 05/28/2012                                               | м                                  | Father                                      | •     | Þ              | 04/04/2017                                       |   |          |         |                     |                                  |                                                  |         |
|                                                                                                    |                                                          |                                    |                                             |       |                |                                                  |   |          |         |                     |                                  |                                                  |         |
| Relationships to Guye                                                                                                    |                                                          |                                    |                                             |       |                |                                                  |   |          |         |                     |                                  |                                                  |         |
| Name                                                                                                    | er, Felecia<br>Birthdate                                 |                                    | Relationship                                |       |                | Start Date                                       |   | End Date | Seq     | Guardian            | -                                |                                                  |         |
| Name<br>Briggs, Carly                                                                                                    |                                                          | F                                  | Mother                                      |       | ľ              | 06/05/2015                                       |   | End Date |         |                     |                                  |                                                  |         |
| Name<br>Briggs, Carly<br>Briggs, Samuel                                                                                   | Birthdate                                                | F<br>M                             | Mother<br>Father                            | •     | B              | 06/05/2015<br>06/05/2015                         |   | End Date |         | <ul><li>✓</li></ul> | <ul> <li>✓</li> <li>✓</li> </ul> | <b>*</b>                                         |         |
| Name<br>Briggs, Carly                                                                                                    | Birthdate                                                | F<br>M                             | Mother                                      | <br>• | _              | 06/05/2015                                       |   | End Date |         |                     |                                  |                                                  |         |
| Name<br>Briggs, Carly<br>Briggs, Samuel                                                                                   | Birthdate<br>05/28/2012                                  | F<br>M<br>M                        | Mother<br>Father                            | •     | B              | 06/05/2015<br>06/05/2015                         |   | End Date |         | <ul><li>✓</li></ul> | <ul> <li>✓</li> <li>✓</li> </ul> | <b>*</b>                                         |         |
| Name<br>Briggs, Carly<br>Briggs, Samuel<br>Smith, Shane William                                                           | Birthdate<br>05/28/2012<br>h, Shane Wi<br>jate Gend      | F<br>M<br>M                        | Mother<br>Father<br>Sibling                 | •     | B              | 06/05/2015<br>06/05/2015<br>04/04/2017           |   |          |         | <ul><li>✓</li></ul> |                                  | •                                                |         |
| Name<br>Briggs, Carly<br>Briggs, Samuel<br>Smith, Shane William<br>Relationships to Smith<br>Name Birtho<br>Briggs, Carly | Birthdate<br>05/28/2012<br>h, Shane Wi<br>late Gend<br>F | F<br>M<br>M                        | Mother<br>Father<br>Sibling                 | <br>• | E<br>Start     | 06/05/2015<br>06/05/2015<br>04/04/2017           |   |          |         | •                   |                                  | •                                                |         |
| Name<br>Briggs, Carly<br>Briggs, Samuel<br>Smith, Shane William<br>Relationships to Smit<br>Name Birtho                   | Birthdate<br>05/28/2012<br>h, Shane Wi<br>jate Gend      | F<br>M<br>M<br>Illiam<br>er Relati | Mother<br>Father<br>Sibling<br>onship<br>er | <br>• | Start<br>04/04 | 06/05/2015<br>06/05/2015<br>04/04/2017<br>Date E |   | late Si  | eq Guai | dian Mailir         | e<br>Portal                      | <ul> <li>✓</li> <li>✓</li> <li>Privat</li> </ul> |         |

# **Changing Household Address**

Scenario: Student moves over the summer. Process: Change address in Infinite Campus.

- 1. Select the Index Tab.
- 2. Select Census then Census Wizard.
- 3. Under Person Search, enter the parent's last name.
- 4. Select the Search button at the bottom of the search criteria list.
- 5. Select the Household name under the search results on the left and the entire household will pop into the white box for Editing an Existing Household.
- 6. Enter the House/P.O. Number of the new address and make sure all other search criteria boxes are empty. Click the Search button at the bottom of the list.

**NOTE:** If no match is found, return to the Index -> Census -> Add Address and add the new address into the system and start back at step one above.

- 7. Select on the correct address and it will be listed in the Household. Click Continue -Step 2.
- 8. Enter the End date for the old address and the Start date for new address, check the Mailing box for the new address, if appropriate, and click Save & Continue -Step 3.
- 9. No changes are necessary to the Relationships screen. Click Save & Done.
- City Reeson (3 members) Legal Descrip 614 W Water St . Lewistown Household Searc Continue - Step 2 » Clear Household Beeson , Jennifer (guardian) Household Name Household Phone Burgess . Issac M #7566 [12/11/

Census Wizard Search Results: 4 Beebe/Wichman (3 members)

106 Pine . Lewistown

Beebe Abbigale (quardian)

Wichman, Abbigale (guardian)

Calouro . Matthew M #10109 [09/

Person Search

Student Num Birth Date

Gender Middle Name

Street Name Apt Number

Suffix Address Search House/P.O. Number

Legal Description

Household Search Household Name

Household Phone

Index

Household

bee

Search

~

Last Nam

Birth Date

Middle Name

Address Search

House/P.O. Nu

Street Na

Apt Numbe

Gender

Go

Advanced Search

Search Clear Search Fields

Last Nam First Name

Step 1 - Assemble New or Select Household This vizard will waikly out through the process of creating a new household or editing an existing household. Start by • To Edit a household, simply click on the Household name in the search results. • To Assemble a new household, select people and/or addresses in the search result. If you enter a first and last name, you can create and link in a new person into the household. If you enter a house n in the search results.

Household

Continue - Step 2 » Clear Household

an Existing Hour

X 🛷 Wichman, Abbigale

X 🔞 Calouro, Matthew Magnus #10109 [09/14/2012]

× 🖗 Beebe/Wichman X S 106 Pine , Lewistor X R Beebe, Abbigale

10. The screen will flash, but it will not take you out. You can click Save & Done as often as you like, but you will have to click out of this screen by going to another place in the product.

# For more information, contact the AIM Help Desk at 1-877-464-6681 or

Submit an AIM Help Desk Ticket